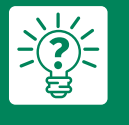

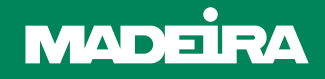

**Nakış için Bodybuilder 3D eva nasıl kullanılır?**

Yeni 3D nakış öğreticimize hoş geldiniz. Bugün size nakış makinenizle şık rölyefler oluşturmak için 3D Bodybuilder evayı nasıl kullanacağınızı göstereceğiz.

### **Bodybuilder 3D nakış eva**

3D film ile üç boyutlu nakışlar oluşturmak bu yeni öğretici ile artık çocuk oyuncağı. Şapkalar, süveterler, ceketler ve rozetler üzerinde harika bir sonuç verir.

# **Adım adım uygulama kılavuzu: Bodybuilder 3D eva nasıl kullanılır?**

İhtiyacınız olan şeyler: Bodybuilder 3D eva, 3D kullanıma uygun nakış dosyası, tekstil ürünü, iplik, makas

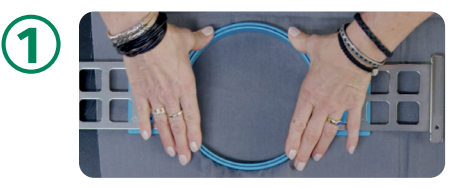

Kumaşı ve telayı birlikte kasnağa geçirerek başlayın.

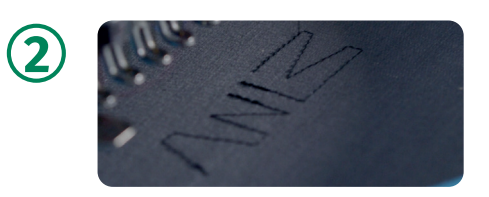

#### Kasnak Dış hatların dikişlerini atın Bodybuilder'ı kesin

Kasnağa geçirdiğiniz kumaşı makinenize yerleştirin, tasarımın dış hatları doğrudan kumaşın üzerine dikin ve bodybuilder'dan tasarıma göre daha büyük bir parça kesin. Evanın eklenmesini kolaylaştırmak için dış hattan sonra bir durma noktası programlayın.

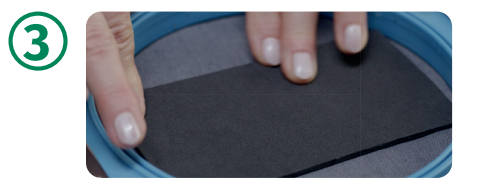

Az miktarda yapıştırıcı püskürtün ve evayı kumaşa sabitleyin. Evayı kumaşa sabitleyin

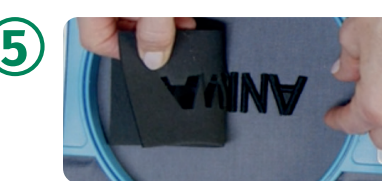

#### Fazla evayı çıkarın

Fazla evayı büyük parçalar hâlinde kesin ve küçük parçaları iğne, makas veya cımbız gibi keskin bir aletle dikkatlice çıkarın.

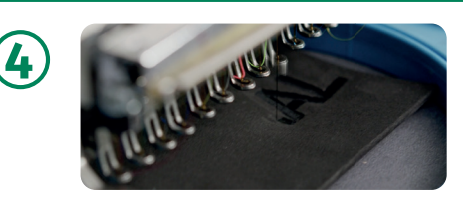

#### Tasarımınızın nakışını yapın

Evayı zikzak dikişlerle kumaşa sabitleyin, daha sonra tüm tasarımınızın nakışını sarma nakışla işleyin. 40 numara bir iplik için 3D tasarımlarda iki kat dikiş atın.

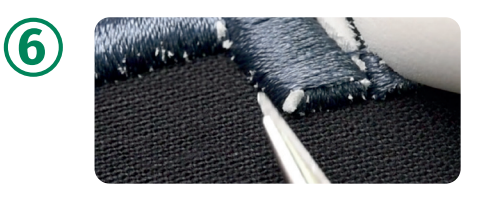

## Çıkan uçları temizleyin

Tasarımdan dışarı çıkan küçük eva parçalarını nakışın altına itin. Evayı büzüştürerek tasarımın içine saklamak için bir ısı tabancası da kullanabilirsiniz.

#### **Önemli kullanım bilgileri:**

Isı tabancası kullanırken ipliği yakmaktan kaçınmak için sıcaklığı çok yüksek ayarlamamaya dikkat edin. Daha yüksek bir rölyef oluşturmak için eva birden çok katman hâlinde kullanılabilir.

İğne ucu: Nm 70/10 yuvarlak uçlu FFG iğne.

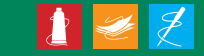